# Data Management for SAP

18th August 2016

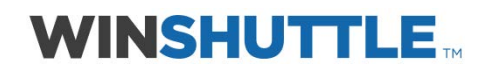

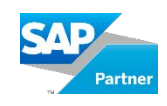

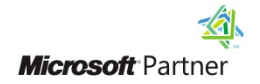

# Q: I've used Winshuttle in the past and had issues with changing a specific line

## E.g. a specific bank account of a vendor in a list of its bank accounts.

A: There are two ways this can be achieved. By creating the script using the 'GUI script recording' mode which provides Index based loops and conditional logic that can be built to search a specific item in a table, or alternatively if a BAPI exists then create the script using 'Direct' option.

# Q: How do you handle an installation? How long time etc.?

A: The Studio product is a desktop product which can be installed within minutes. Admin rights are required to do so. The excel add-in gets installed automatically when the desktop application is installed. There is also a SAP add-on that needs to be installed, this is the Winshuttle Function module which is a piece of ABAP code provided by Winshuttle which is certified by SAP. This gets installed as transports into SAP and is typically done by the SAP BASIS team.

The foundation (Forms and Workflow) has many components that needs to be installed on SharePoint as well as a Server and has some pre-requisites. Before giving an indication of timings for installing foundation an understanding of the current landscape is required. Please reach out to us for more detailed information.

## Q: Can you apply rules to for example Height, Width in MM. So if a user try to jump a compulsory field, he

#### enters 0 as a value?

A: Yes, this can be achieved by setting default values.

## Q: Are you able to validate on real time data from workflow? So for example when new customer requested

## if it exists already?

A: Yes, by creating an additional script to do a customer lookup from the sap system, and this script can be used to search for the customer before the request is submitted. The control of this is managed through the workflow engine.

## Q: Customer request: can the email address be validated?

A: Yes, this can be achieved by including an expression format check in either excel or form field attribute.

## Q: Customer request: can hard copy application forms be attached? (customer signature needed on our

## forms to agree to our Ts & Cs)

A: Yes. The Form solution does allow for including an element that will allow file attachments. This attachment could also be saved in the SAP system for Customer master.

## Q: Customer request: can credit reports be attached?

A: Yes, Experian has some API which will allow you to embed the credit check functionality into your form. Alternately a separate credit check report can be attached to the form. The web form element for file attachment needs to be included in the form.

#### Q: Customer request: can account number ranges be specified?

A: Yes. Caveat – As long as it's a numeric field, then in the field characteristic we can use the option to constrain the input using the 'greater than' and 'less than' operators.

Q: Customer & vendor request: we use classification fields a lot! Can these be incorporated into scripts?

A: The Classification view to update characteristics for Classes can be automated using Winshuttle. It would be required to know the characteristic description for which the values need to the updated to design the script.

## Q: Can bank details, co number and vat number be validated?

A: Yes, There are a couple of API's available on the internet that could be used, check Experian. This would be an external web service call from the form which is a functionality that is provided out of the box. However, each web service can differ in how the output is displayed and design options will have to be looked into on a case by case basis.

## Q: We have lots of validation requirements surrounding bank details and avoiding potential duplicates

## (Sarbanes Oxley compliance)

A: Bank detail can be validated using an external API. Creating duplicates can be avoided by including a query in the solution which could be used the check before creating.

## Q: Is it possible to use roundtrip to delete values in SAP, or is it only possible to update fields that has content?

A: Yes, the script will simply update with whatever value we have in the spreadsheet.

Winshuttle provides software products that improve how business users work with SAP. For customers who struggle with rigid, expensive and inefficient processes that limit their ability to adapt to changing business conditions, Winshuttle has the solution.

The Winshuttle Platform enables customers to build and adapt Excel and SharePoint-based interactive forms and workflows for SAP without programming. Thousands of Winshuttle customers have radically accelerated SAP processes, saving and redirecting millions of dollars every day.

Winshuttle supports customers worldwide from offices in the United States, United Kingdom, France, Germany, and India.

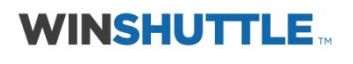

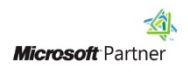

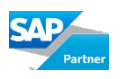

#### Corporate Headquarters **United Kingdom** Germany Bothell, WA **London, U.K.** Bremerhaven, Germany

#### France India

Tel +33 (0) 1 85 34 18 65 Chandigarh, India Fax +33 (0) 143 683 768 Tel +91 (0) 172 633 9800 www.winshuttle.fr

Tel + 1 (800) 711-9798 Tel +44 (0) 208 879 5400 Tel +49 (0) 471 142 9470 Fax + 1 (425) 527-6666 Fax +44 (0) 208 711 2665 Fax +49 (0)471 142 94769

www.winshuttle.com www.winshuttle.co.uk www.winshuttle-software.de

Paris, France Research & Development